## **Demandes**

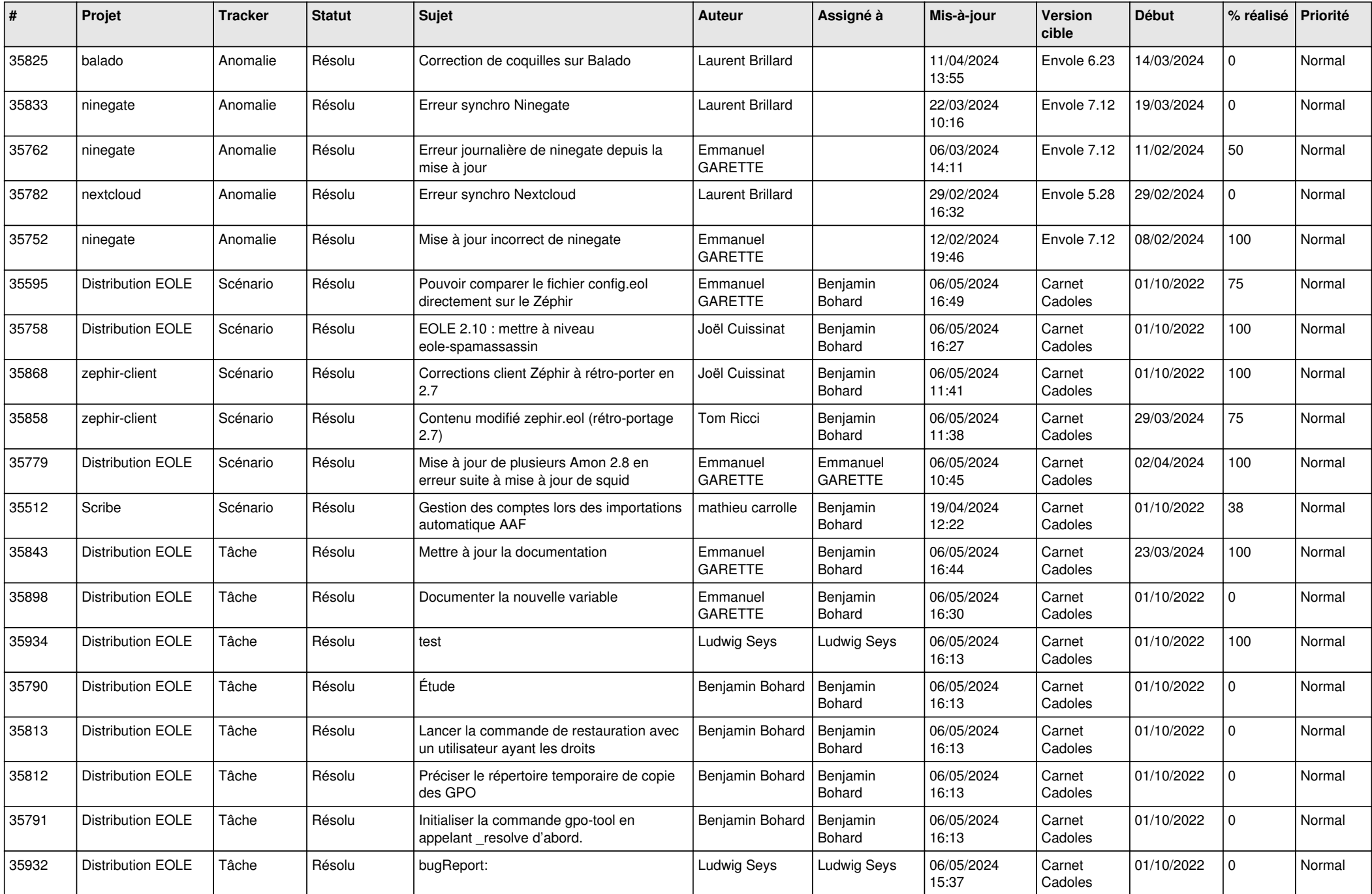

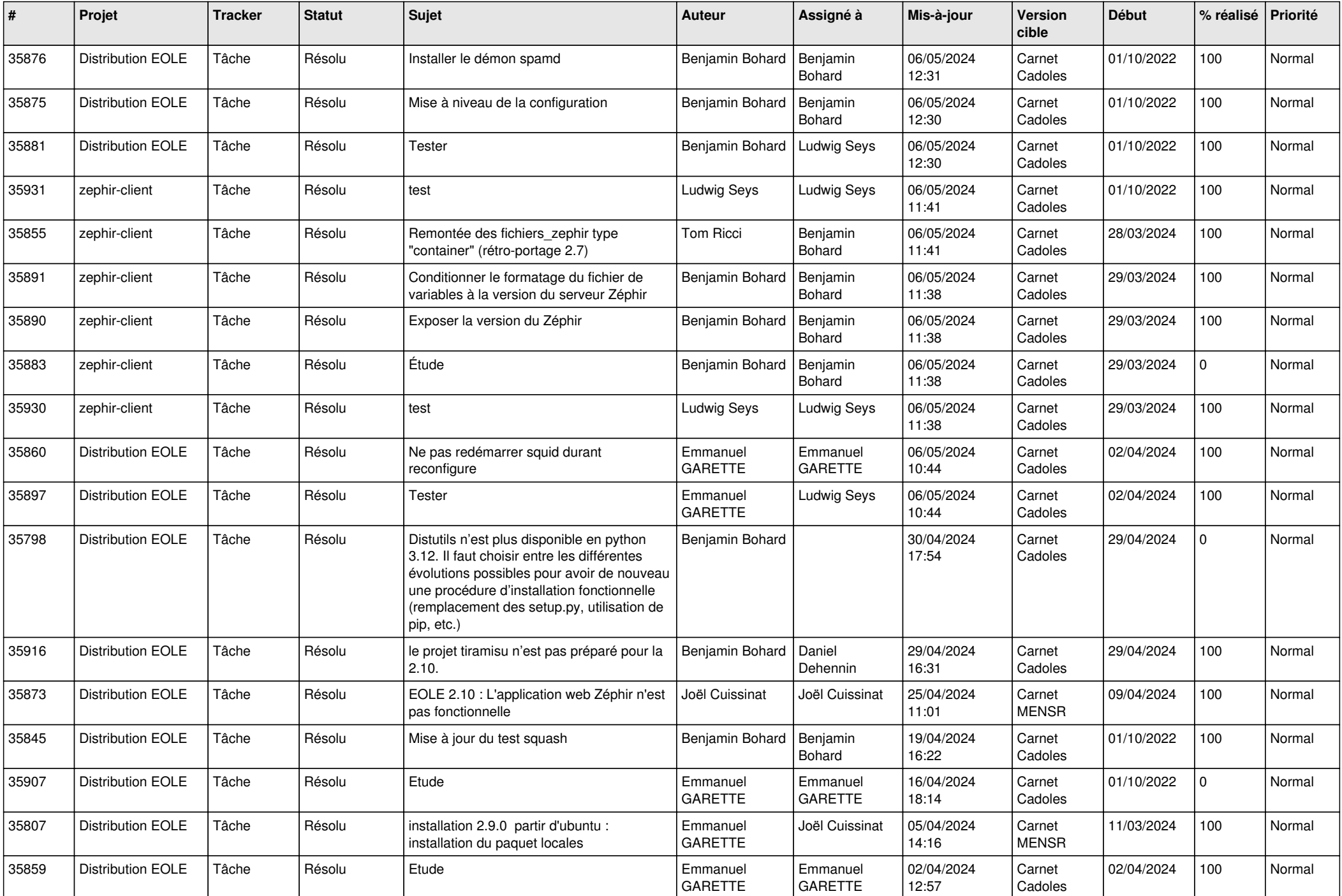

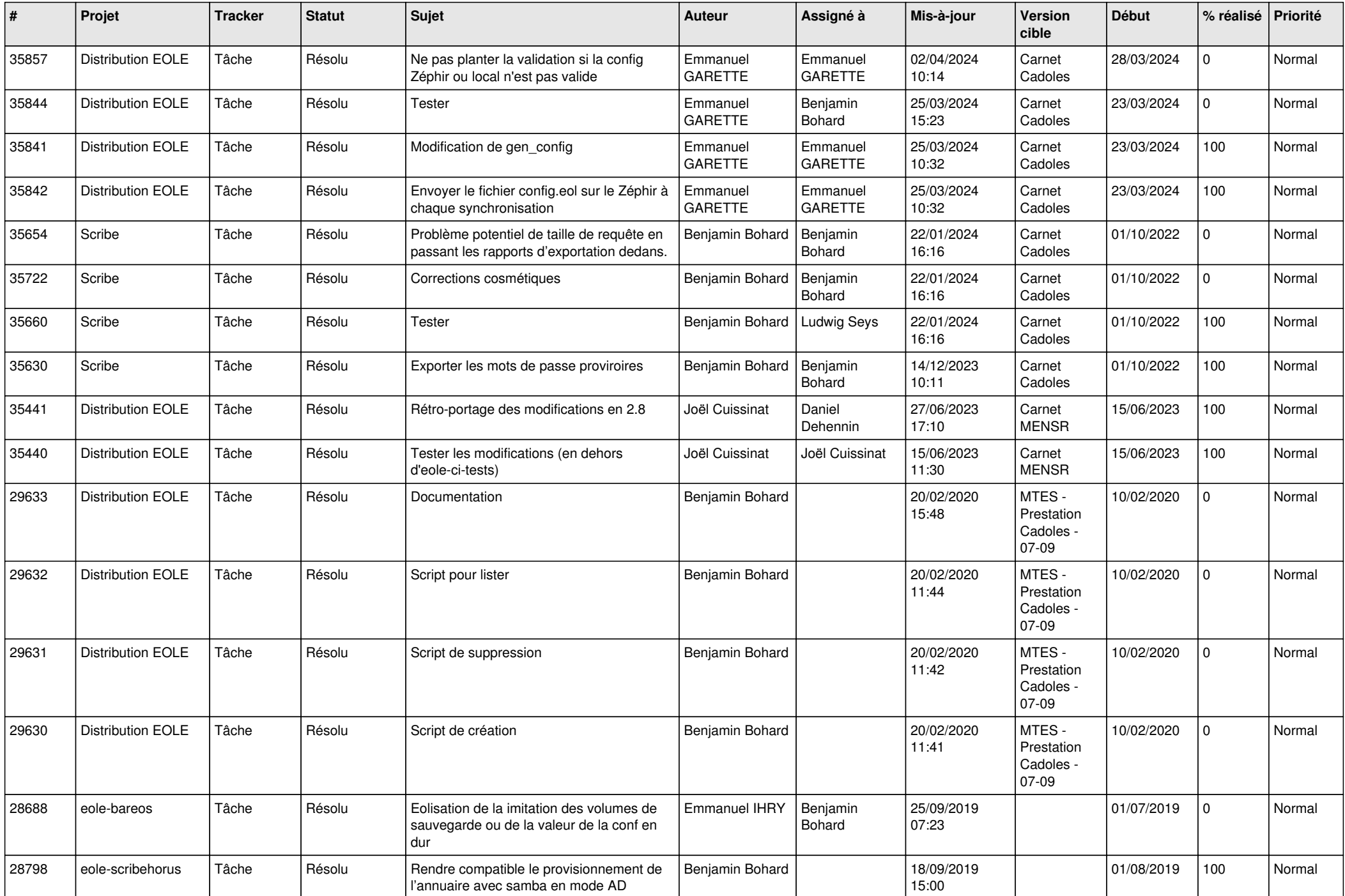

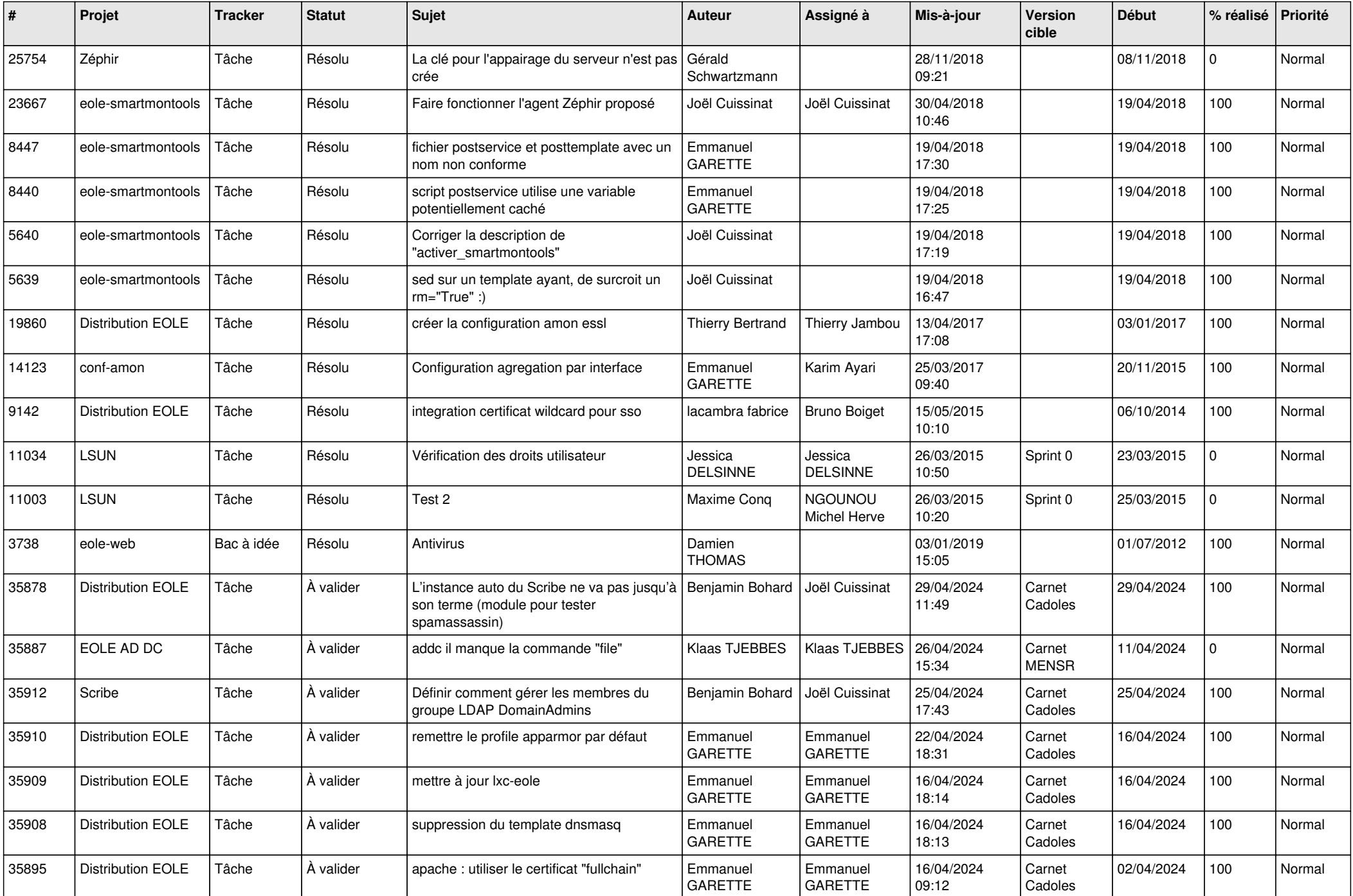

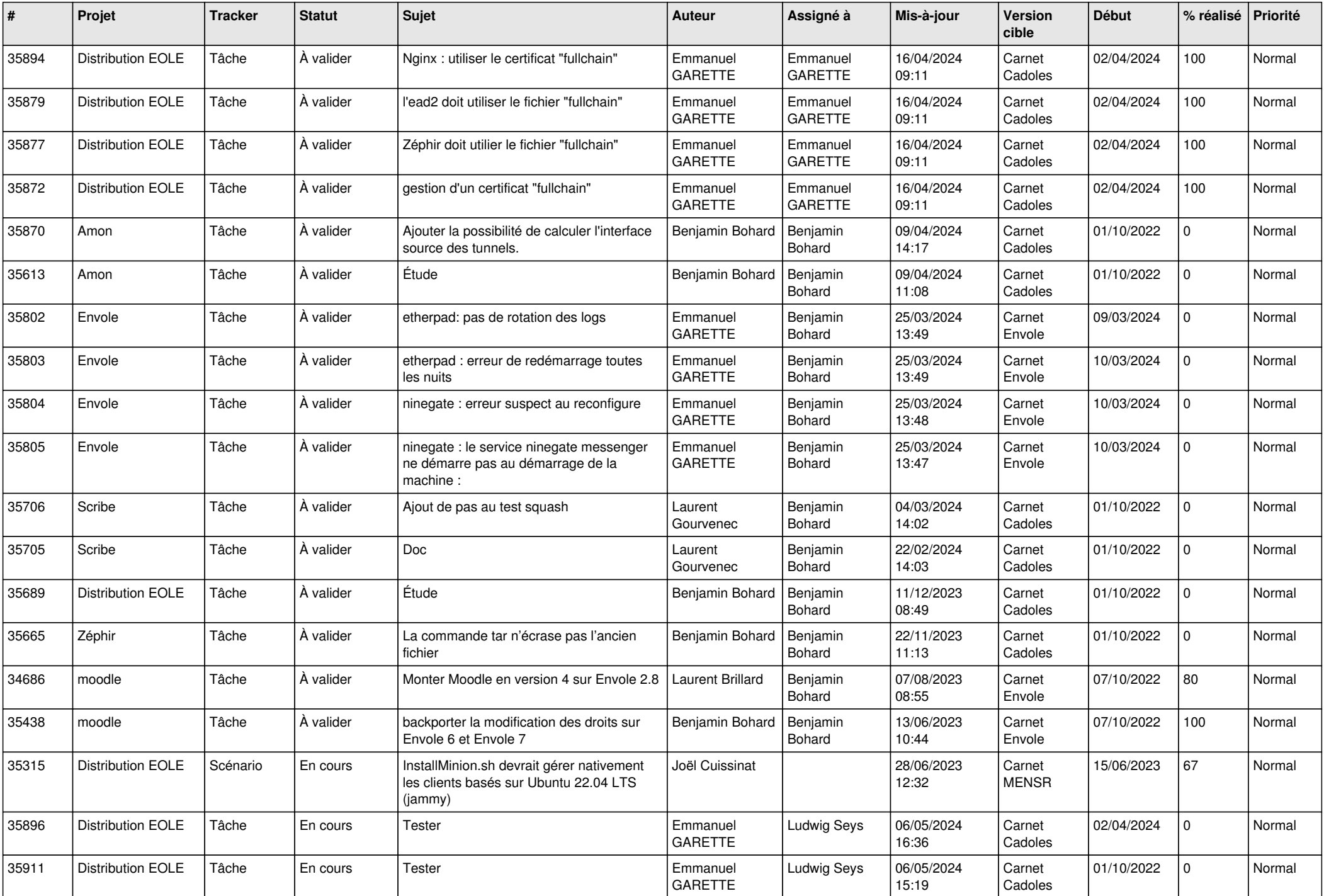

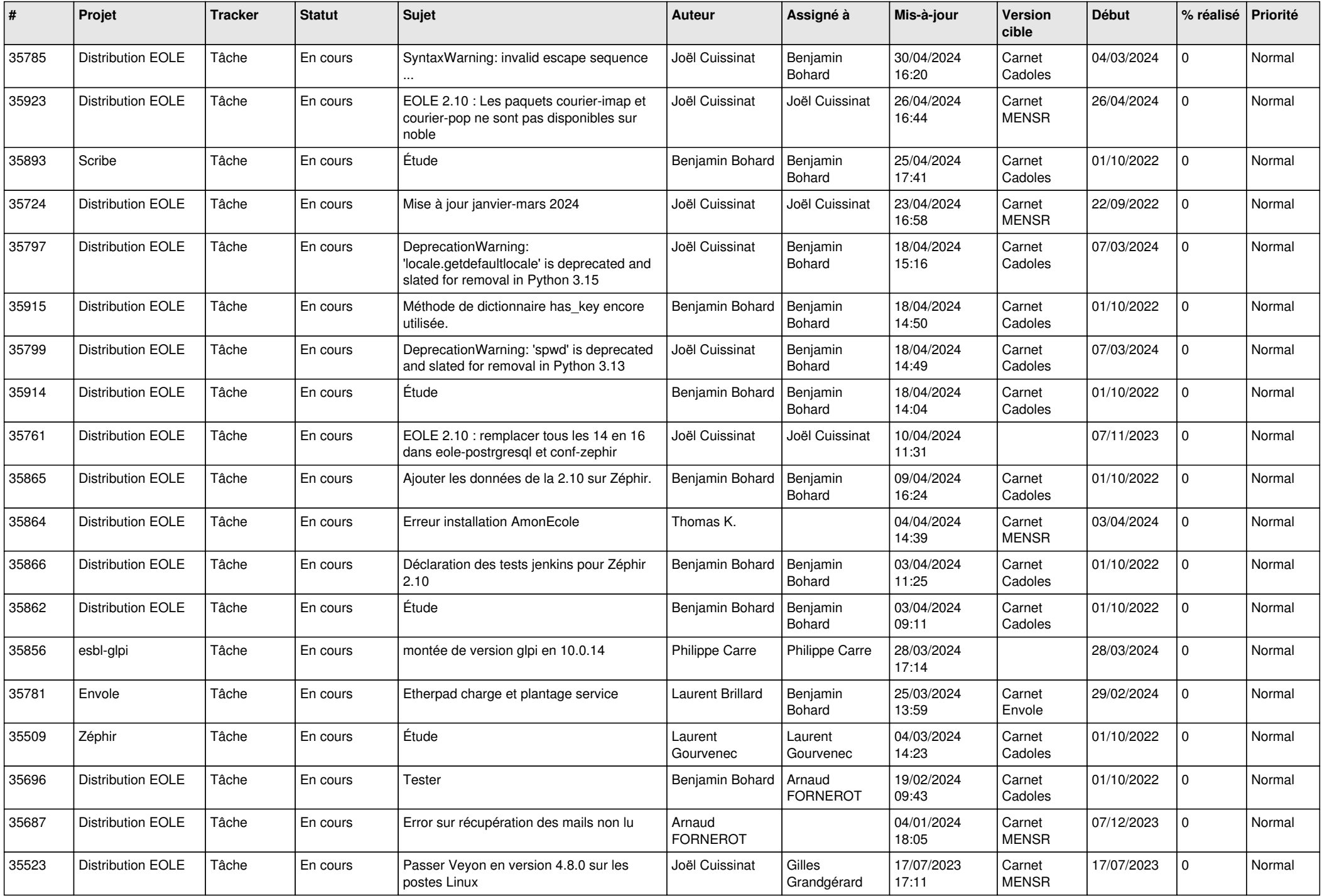

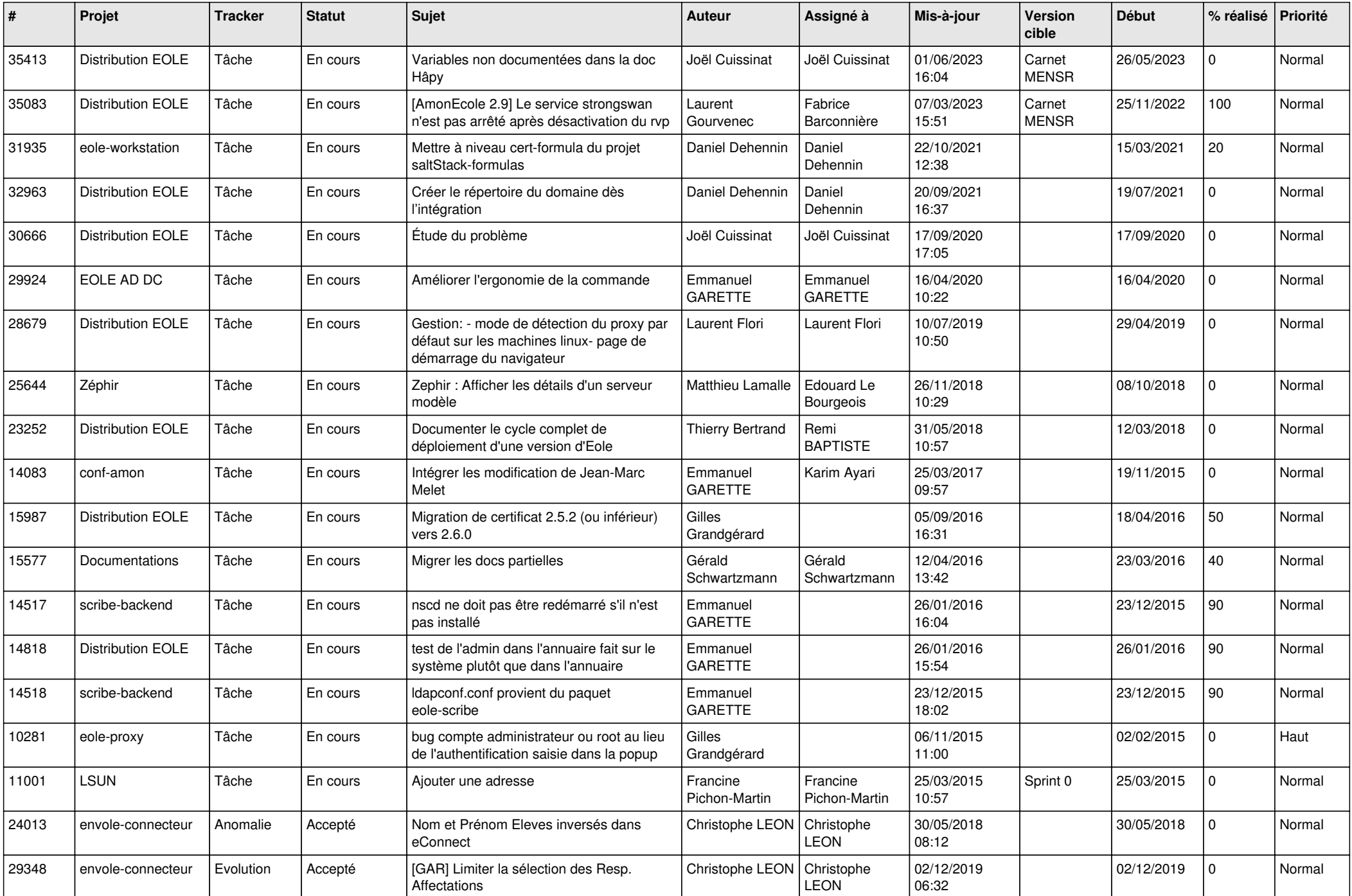

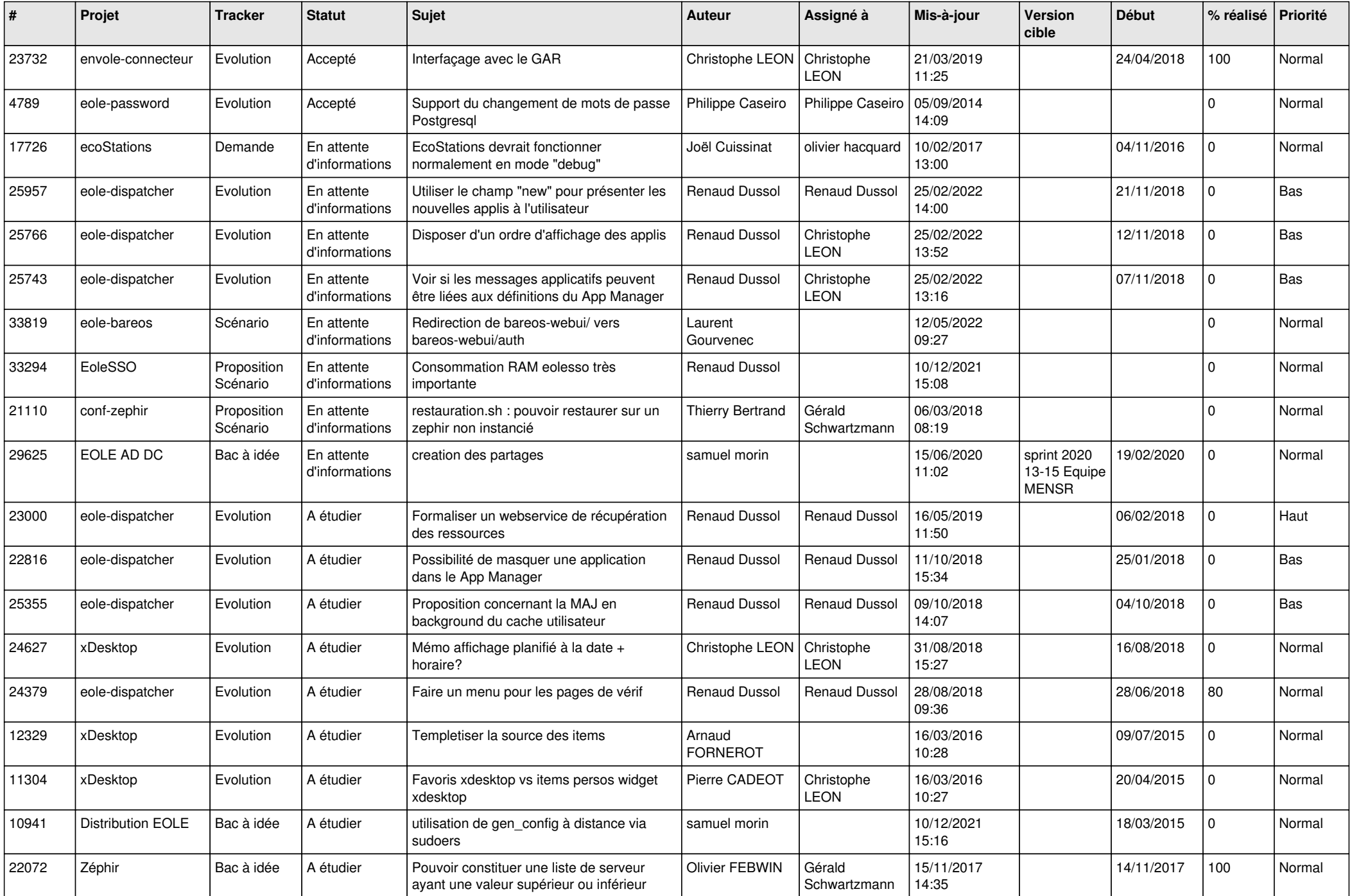

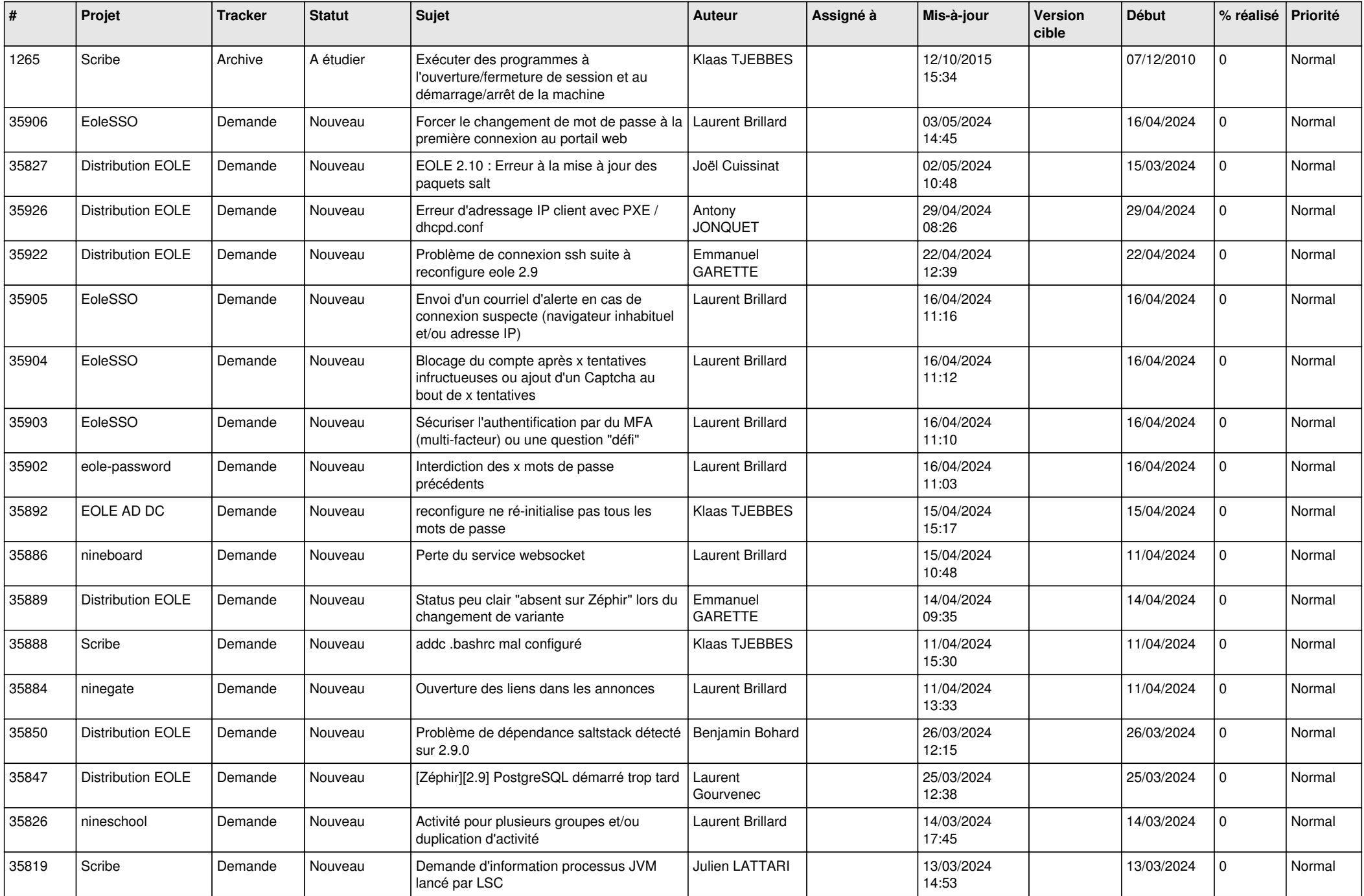

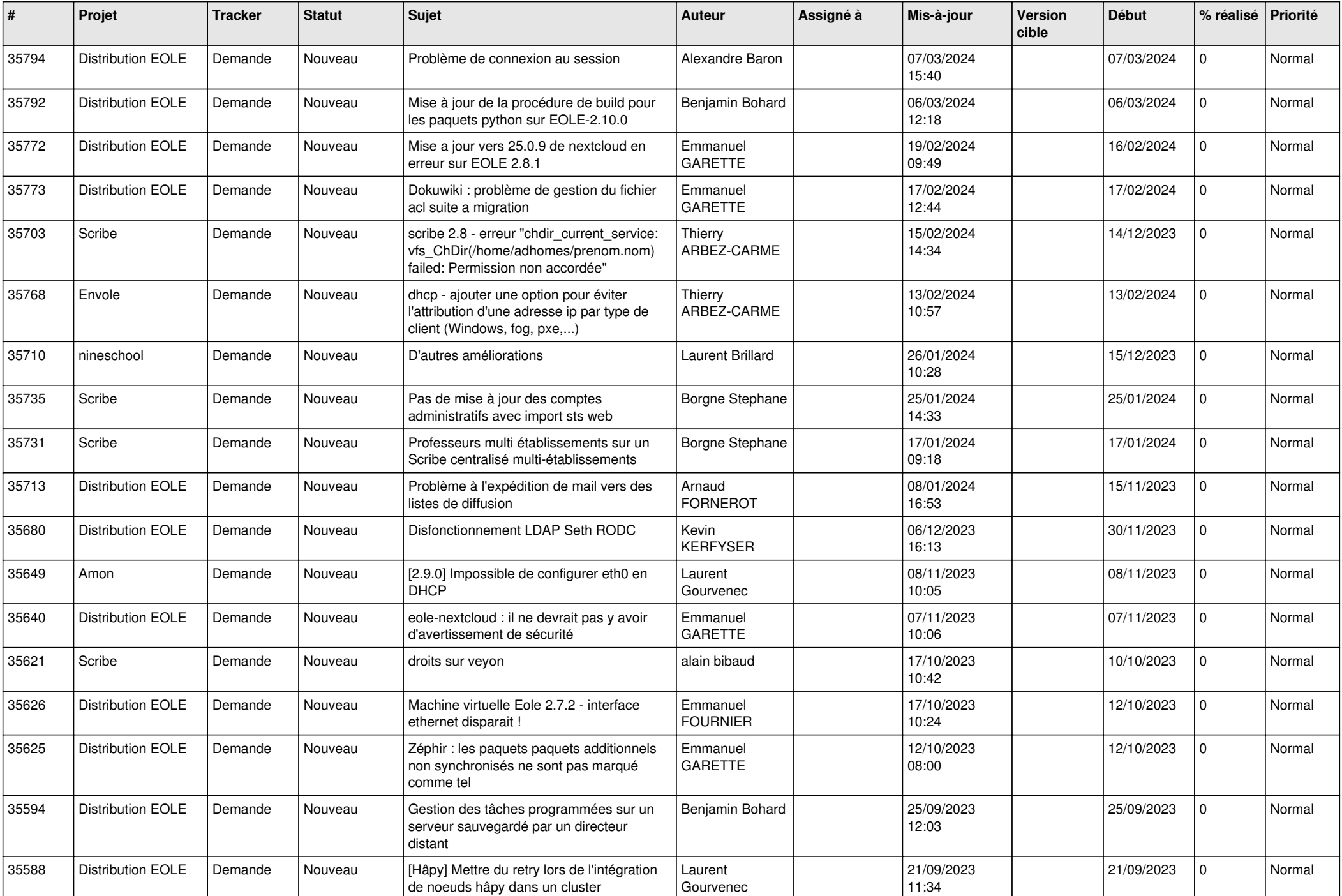

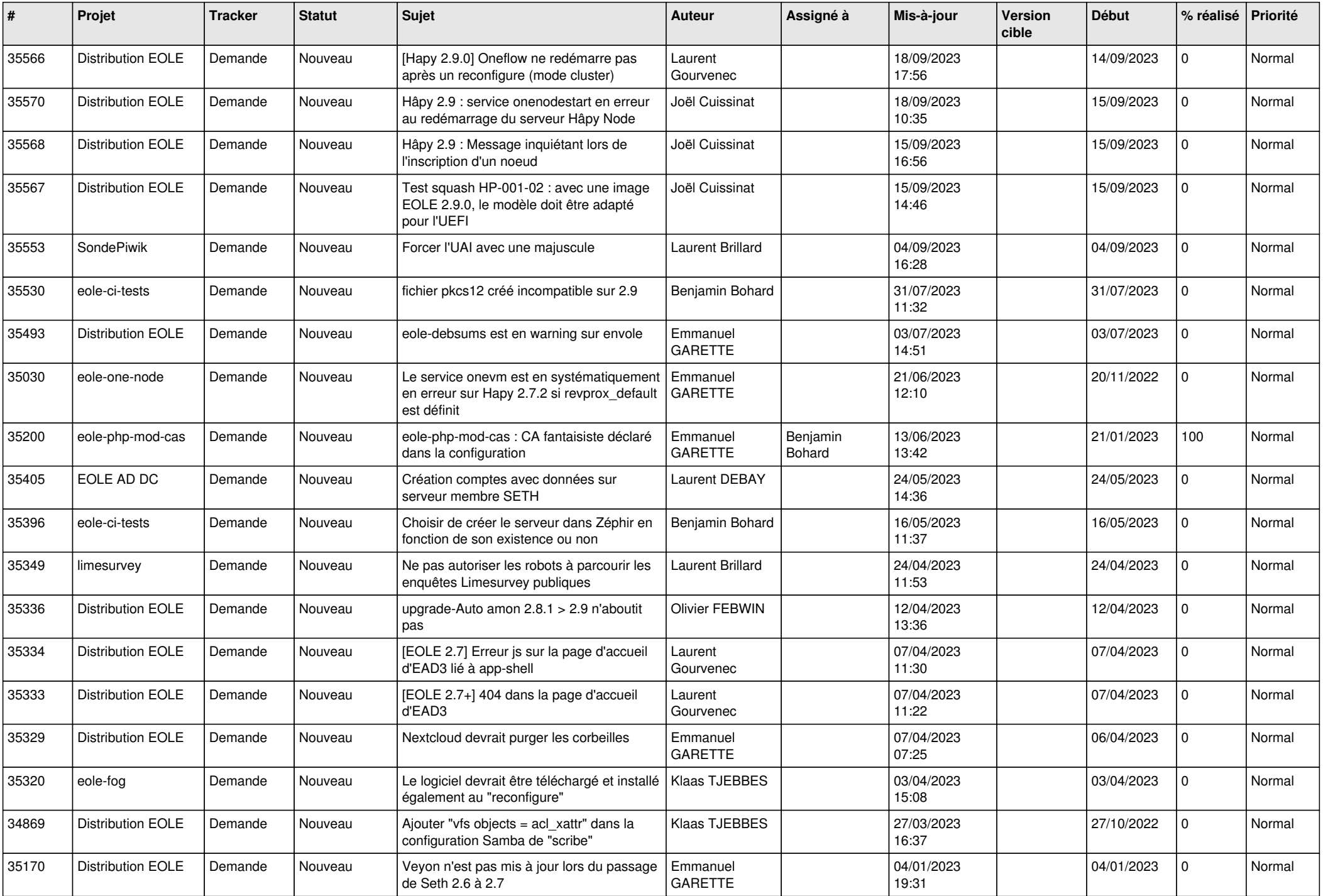

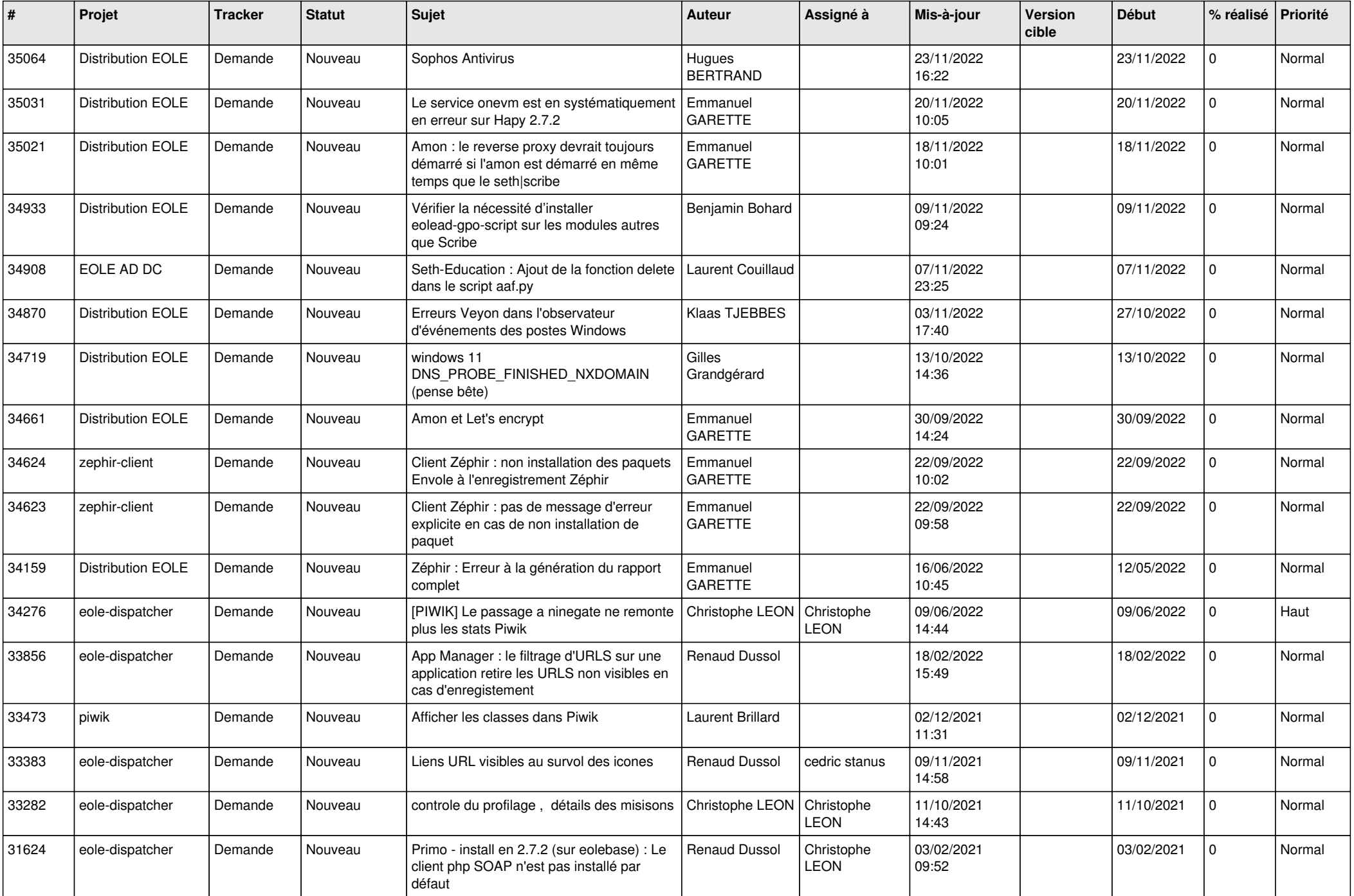

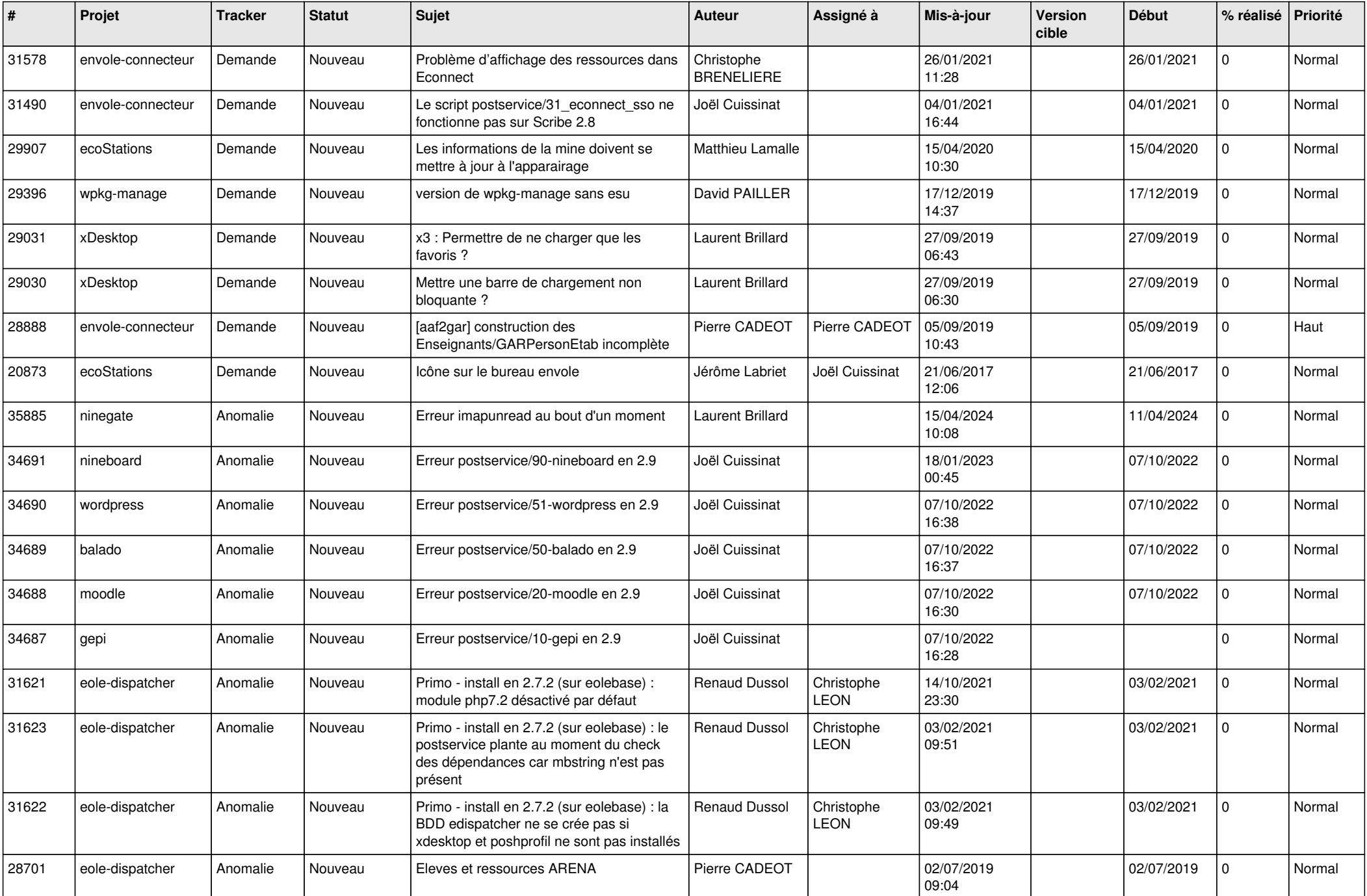

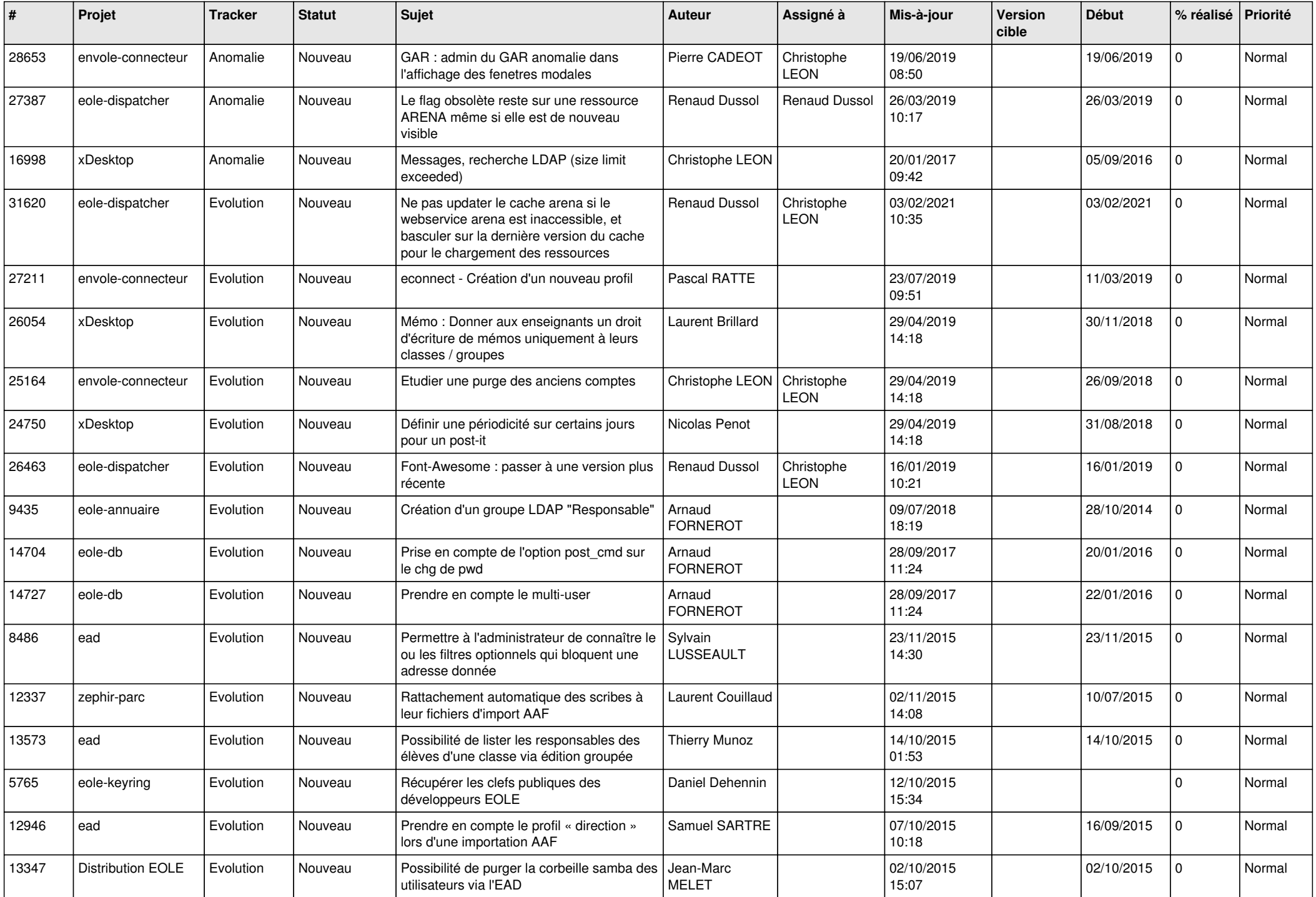

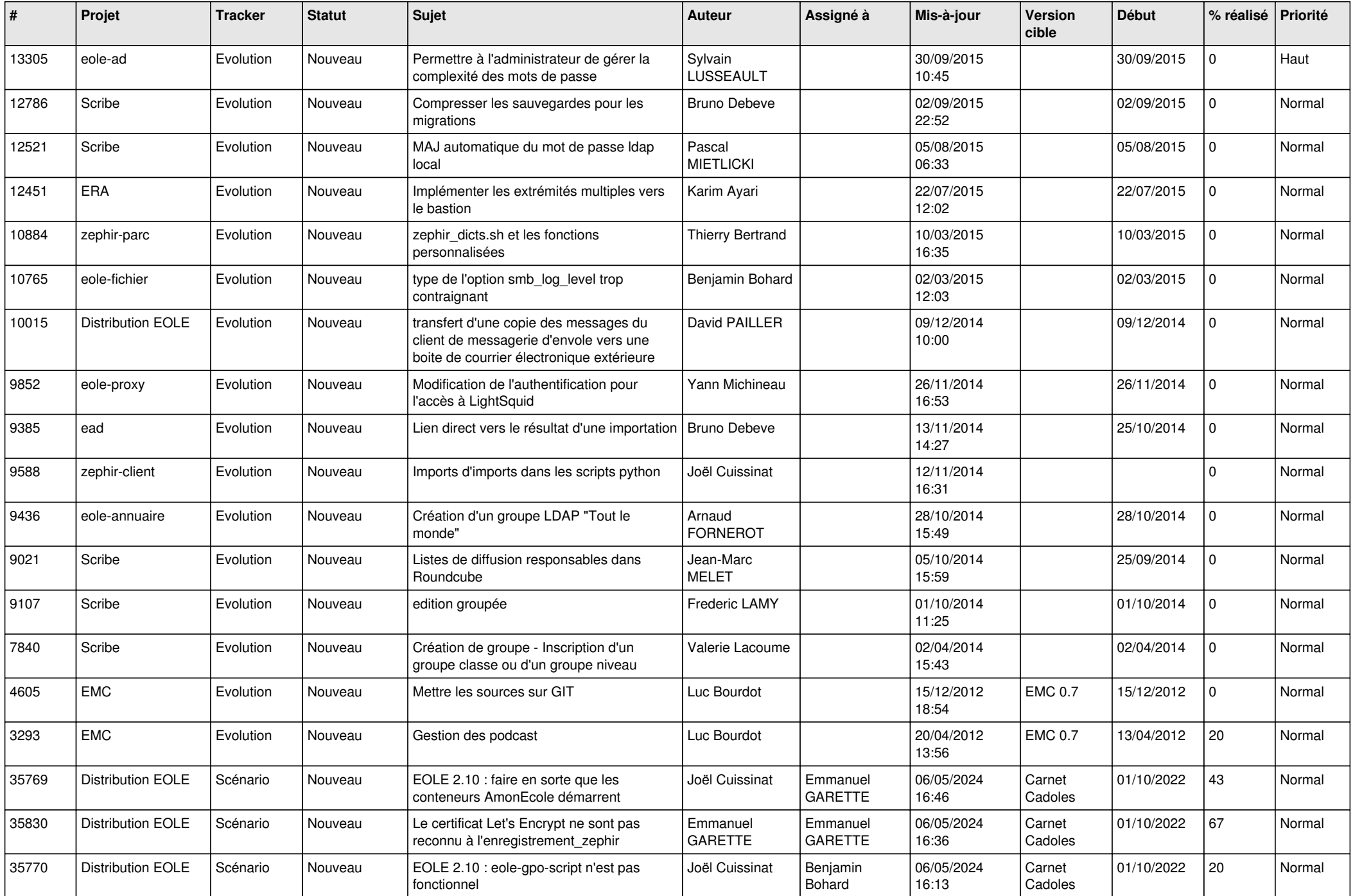

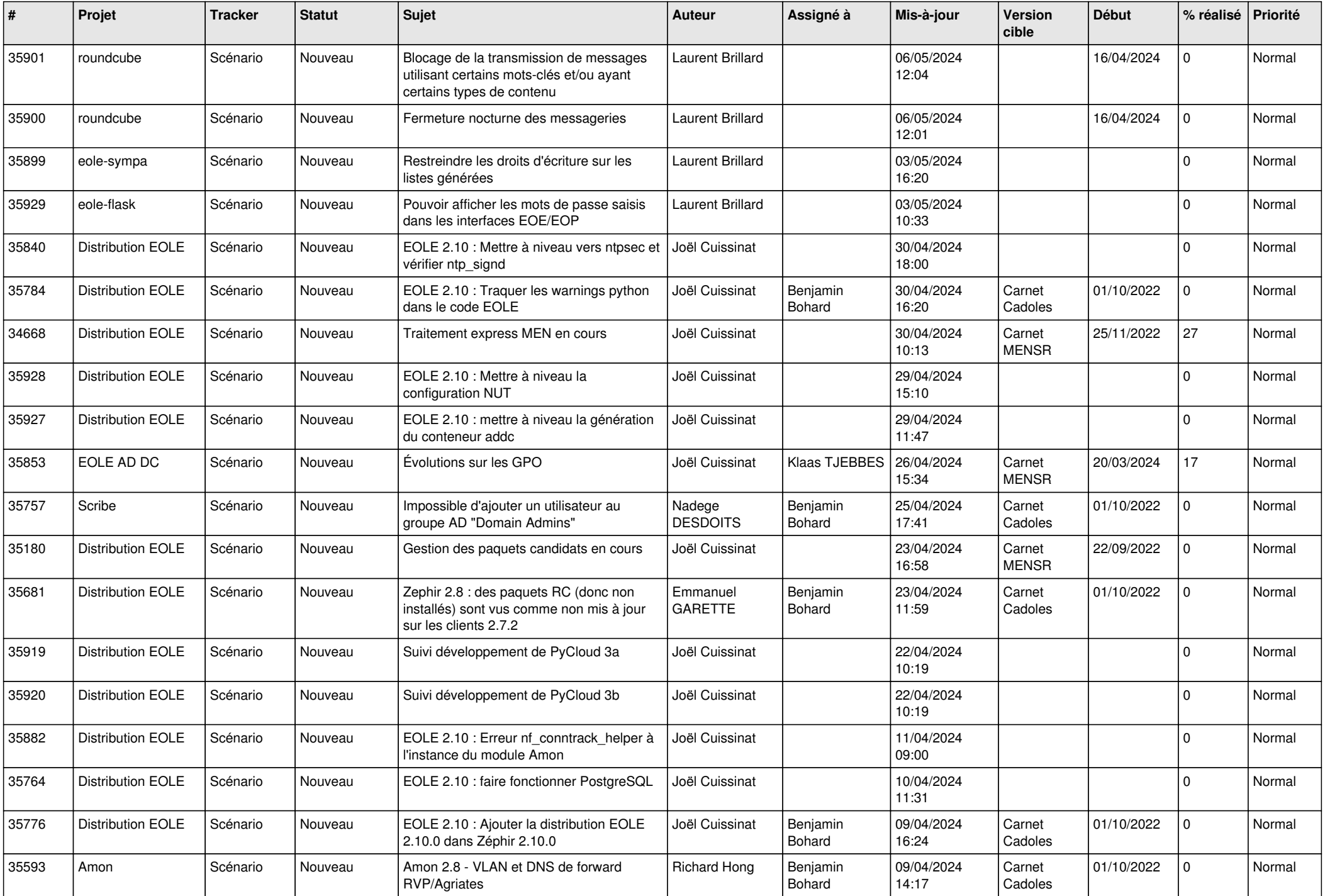

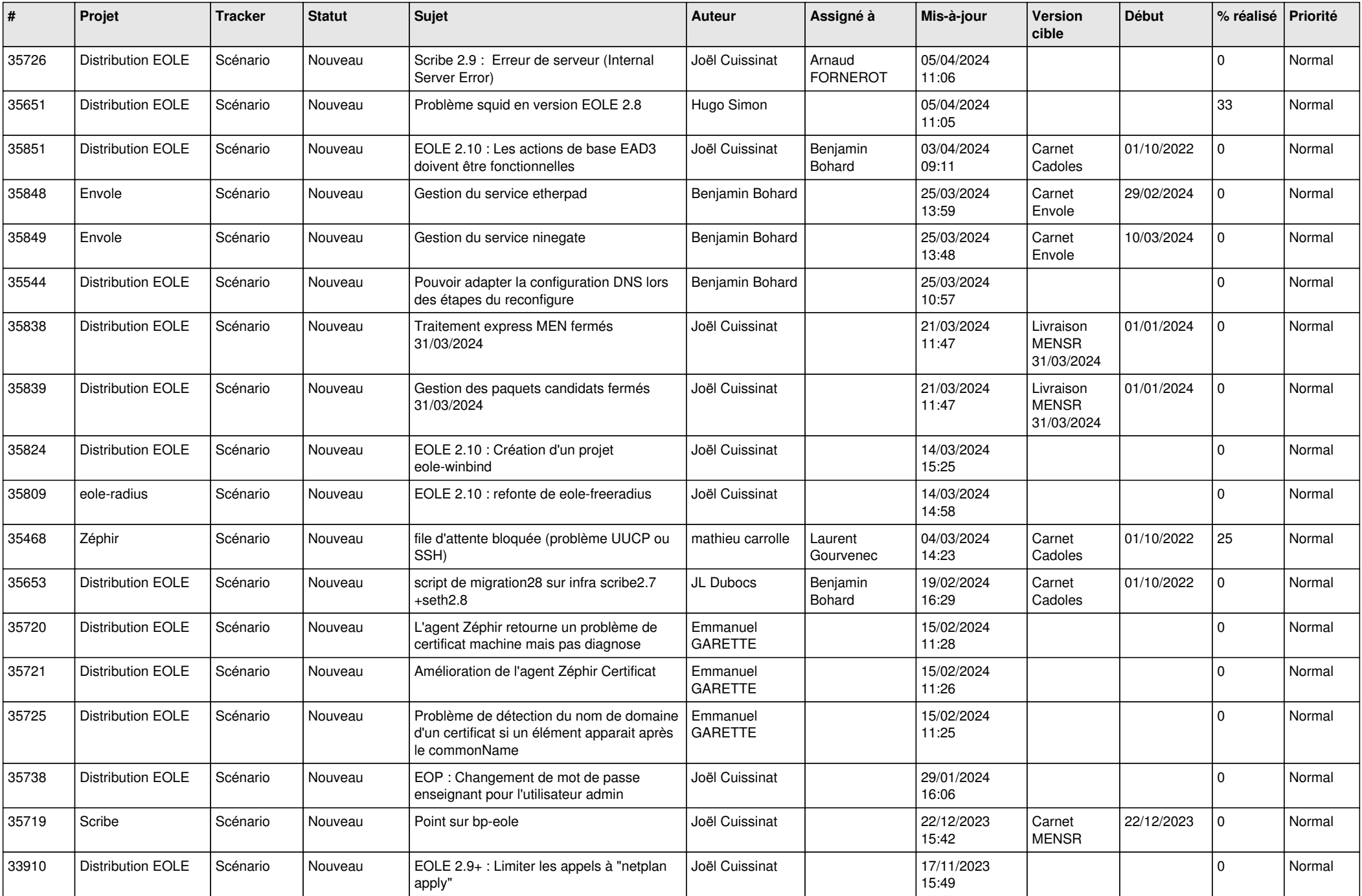

![](_page_17_Picture_588.jpeg)

![](_page_18_Picture_525.jpeg)

![](_page_19_Picture_507.jpeg)

![](_page_20_Picture_550.jpeg)

![](_page_21_Picture_519.jpeg)

![](_page_22_Picture_530.jpeg)

![](_page_23_Picture_559.jpeg)

![](_page_24_Picture_582.jpeg)

![](_page_25_Picture_579.jpeg)

![](_page_26_Picture_579.jpeg)

![](_page_27_Picture_462.jpeg)